**Adobe Photoshop 2021 (Version 22.0.0) universal keygen Free Download PC/Windows [2022-Latest]**

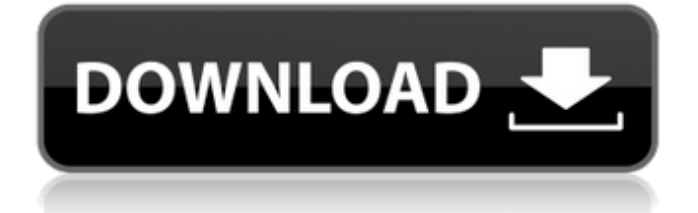

\* \*\*Image Reduction\*\*. You need to set this option to reduce the number of pixels in an image to speed up loading and save disk space on the hard drive. Most images have a reduction factor of 50 percent, which means that for every 50 pixels in an image, Photoshop creates a new pixel. For example, an original image with 600 x

600 pixels is converted into 1200 x 1200 pixels. This is equivalent to reducing the image by 50 percent. The next chapter explains how to create your own raster images. For information on how to select the specific pixels you want to keep, refer to the sidebar "Selecting just the parts you want."

**Adobe Photoshop 2021 (Version 22.0.0) With License Code X64 [Latest]**

These people were having problems using other tools and weren't able to find a tool with enough power. They had to work in a given situation, so they had to use the best tool they had, Photoshop. Photoshop is the king. There is a lot of Photoshop and no Photoshop. Photoshop is the number one app for users, competing with video games. Photoshop is the ultimate professional

# editing tool for photographs. Photoshop is the gateway to the digital age. When you can imagine it in Photoshop, you can make it a reality. I have a sort of Photoshop for \$10 a month. I just forget to buy it. I was searching for Photoshop when I realized I'd already purchased it. Photoshop is almost like Procreate for Photoshop. Photoshop is the number one software by using-by-

quantity. Photo editing tool is like the Swiss army knife of image-editing software. Photoshop is great because it works with other programs. Photoshop makes me see the world more clearly. The ubiquitous nature of Adobe Photoshop means that it's unlikely any competitor will ever overtake it in terms of market share. Photoshop is the best photo editing app for iOS. Most of the people

who use Photoshop are photographers. Photoshop is the best tool for editing photos. Adobe Photoshop is used by so many graphic designers and photographers that you could consider it to be a professional tool. They are probably both professional but Photoshop's reach is extremely wide. Adobe Photoshop and Gimp are the two tools I use the most. Photoshop is a program

from the dark ages that runs on Windows 95. Photoshop is the Swiss Army knife of photo editing software. Photoshop is the best tool for working with images. Photoshop is going to keep evolving as long as the need for it exists. Adobe Photoshop is often used by the best designers and the best photographers. Photoshop has the highest share of productivity software. The first thing I do

in PhotoShop is make a duplicate of the layer or layers I want to work on. Photoshop is a complete graphical editing environment. Adobe Photoshop is the professional's choice. Photoshop is the most versatile image editing program, so it's extremely useful. Adobe Photoshop is the 388ed7b0c7

To use the Clone Stamp, select the area that you want to clone by clicking on it with the Move tool or by using a selection tool. In the tool options, choose the Paste option. You can use the Clone Stamp for cleaning up images or to make some quick edits, such as changing the brightness and color. The Eraser tool allows you to

# select a color and erase it by clicking and dragging over the area that you want to erase. You can use the Eraser to create some pretty cool effects. For example, if you select a color in an image and quickly click and drag a point over another area, the pixels from the first area will be replaced with the ones from the other area. You can also reverse this by selecting a color and

# dragging a point over another area. You can do the same thing with the Magic Wand, but you'll need to set the selection first. The Paint Bucket tool enables you to load an image with the color that you click on. This is helpful when you have a layer of an image that is composed of several colors, and you want to load a new color in it. To do this, click on the Paint Bucket tool and then

# click on the color that you want to use to fill the color. You can also use the Paint Bucket to create a gradient from a single color by selecting the Paint Bucket and then the gradient tool. The Gradient tool allows you to create smooth gradients. Click and drag with the gradient tool to create a gradient. To use a color from another part of the image, hold down the Alt key and click on the

# color, or use the Paint Bucket tool to select it. You can also use the gradient tool to make gradients between different colors. Click on a color and drag the cursor to change the color. The Gradient tool can be used for creating beautiful effects, such as cartoon colors or dots. To change the colors, hold down the Alt key. The Select Color tool allows you to select and paint a new

color over the entire layer. To do this, select the Select Color tool, click on the color that you want to use, and drag over the layer. You can also use the selection tools to create selections. Select one or more points on a layer with a selection tool, and then click on the Brush tool. Use the Brush tool to paint over your selection to create the desired result. The Sm

Navigation Blogs In the North West, people are very much used to experiencing and enjoying the water in a safe, fun and cost effective way. So it comes as no surprise that Liverpool offer a whole range of water sports activities, making it an ideal destination for all manner of watersports. Liverpool offers a whole range of watersports and

leisure activities, whether it be taking a dip in the Mersey, engaging in a round of rugby or sailing round the world; all the best things in life are in Liverpool. The city is packed with great restaurants and bars, plus a whole range of entertainment, from comedy clubs, music venues, theatres and cinemas. And if you fancy having a go at something a little more active, you can

visit the Northern Ireland Coast which has some of the best rock climbing areas and beaches in the UK. It's the perfect place to enjoy some time by the seaside, plus for the more adventurous there's a whole range of exciting water sports activities, and even a dog beach if your dog can keep up! There's certainly no better place to enjoy the water, and it seems like in no time at all, Liverpool and

the surrounding areas will be buzzing with people enjoying the great weather! Liverpool is a buzzing city and a good place to holiday, but it's also a popular destination for businesses. Liverpool is a thriving and interesting place to live, making it a great place to work. The waterfront district is extremely pedestrian friendly with a direct walkway linking over to the Mersey. This makes walking

## around the city very easy. Liverpool is also a great city for people who enjoy shopping. Many of the bigger retailers, such as Debenhams, M&S, John Lewis and Selfridges, have opened stores in Liverpool. This helps to make this city accessible for shoppers of all tastes. You'll find a wide variety of restaurants, from fine dining to funky and quirky, whatever your taste. There are plenty of places

# to eat and try out new food. Liverpool has a number of great restaurants and foodie hotspots. Liverpool is more than just a city of music and sport. The city has a great deal to offer people. There's a great selection of shops, both online and offline, which offer a unique shopping experience. Liverpool has a great choice of places to live if you're looking to buy a home.

**System Requirements:**

# Minimum Recommended Processor: Intel Core 2 Duo E7300 @ 3.1GHz RAM: 4GB OS: Windows Vista or Windows 7 DirectX: Version 9.0 Hard Drive: 10GB free hard drive space for installation of game Additional Notes: If you have problems installing the game, make sure you have all the latest driver updates installed, and reboot your

# PC. Minimum Recommended Processor: Intel Core i5 750 @ 2.66GHz RAM: 8GB

#### Related links:

<https://myirishconnections.com/2022/07/05/> [https://parsiangroup.ca/2022/07/photoshop-2021-version-22-serial-number-with-registration-code-free](https://parsiangroup.ca/2022/07/photoshop-2021-version-22-serial-number-with-registration-code-free-download/)[download/](https://parsiangroup.ca/2022/07/photoshop-2021-version-22-serial-number-with-registration-code-free-download/) [https://wobbcuphybet1971.wixsite.com/laybimeli/post/photoshop-cs5-crack-full-version-registration](https://wobbcuphybet1971.wixsite.com/laybimeli/post/photoshop-cs5-crack-full-version-registration-code-x64)[code-x64](https://wobbcuphybet1971.wixsite.com/laybimeli/post/photoshop-cs5-crack-full-version-registration-code-x64) <https://uwaterloo.ca/earth-sciences-museum/system/files/webform/laqalb722.pdf> [https://www.cameraitacina.com/en/system/files/webform/feedback/photoshop-2021-version-224\\_23.pdf](https://www.cameraitacina.com/en/system/files/webform/feedback/photoshop-2021-version-224_23.pdf) <http://patronway.com/adobe-photoshop-2021-keygen-generator-free-license-key-free/> [https://www.simonefiocco.com/index.php/2022/07/05/adobe-photoshop-2021-version-22-4-serial](https://www.simonefiocco.com/index.php/2022/07/05/adobe-photoshop-2021-version-22-4-serial-number-torrent/)[number-torrent/](https://www.simonefiocco.com/index.php/2022/07/05/adobe-photoshop-2021-version-22-4-serial-number-torrent/) <https://thecryptobee.com/adobe-photoshop-2022-activation-latest/> <https://teenmemorywall.com/photoshop-2022-crack-serial-number-with-license-code-free/> [https://everyonezone.com/upload/files/2022/07/cKhlCVeshqkoB8QHE2mt\\_05\\_21ae97722d42982cfc1cdb](https://everyonezone.com/upload/files/2022/07/cKhlCVeshqkoB8QHE2mt_05_21ae97722d42982cfc1cdb8be4eede2a_file.pdf) [8be4eede2a\\_file.pdf](https://everyonezone.com/upload/files/2022/07/cKhlCVeshqkoB8QHE2mt_05_21ae97722d42982cfc1cdb8be4eede2a_file.pdf) <http://cyclades.in/en/?p=90795> <https://vdianying.cc/wp-content/uploads/2022/07/kawikei.pdf> [https://www.greatescapesdirect.com/2022/07/photoshop-2022-version-23-2-mem-patch-with-product](https://www.greatescapesdirect.com/2022/07/photoshop-2022-version-23-2-mem-patch-with-product-key-x64-latest/)[key-x64-latest/](https://www.greatescapesdirect.com/2022/07/photoshop-2022-version-23-2-mem-patch-with-product-key-x64-latest/) <http://www.mybeautyroomabruzzo.com/?p=10856> <https://ccptwo.com/?p=22353> [http://beepublishing.nl/2022/07/05/photoshop-2021-version-22-0-1-crack-exe-file](http://beepublishing.nl/2022/07/05/photoshop-2021-version-22-0-1-crack-exe-file-free-3264bit-2022-latest/)[free-3264bit-2022-latest/](http://beepublishing.nl/2022/07/05/photoshop-2021-version-22-0-1-crack-exe-file-free-3264bit-2022-latest/) [https://baptizein.com/upload/files/2022/07/zBkqjT1Urzg4iC9HELgJ\\_05\\_21ae97722d42982cfc1cdb8be4ee](https://baptizein.com/upload/files/2022/07/zBkqjT1Urzg4iC9HELgJ_05_21ae97722d42982cfc1cdb8be4eede2a_file.pdf) [de2a\\_file.pdf](https://baptizein.com/upload/files/2022/07/zBkqjT1Urzg4iC9HELgJ_05_21ae97722d42982cfc1cdb8be4eede2a_file.pdf) <https://dunstew.com/advert/photoshop-2022-crack-with-serial-number-incl-product-key-updated-2022/> [https://www.berwynheightsmd.gov/sites/g/files/vyhlif301/f/uploads/business\\_operating\\_license\\_blu\\_ltrhd](https://www.berwynheightsmd.gov/sites/g/files/vyhlif301/f/uploads/business_operating_license_blu_ltrhd_2016.pdf) [\\_2016.pdf](https://www.berwynheightsmd.gov/sites/g/files/vyhlif301/f/uploads/business_operating_license_blu_ltrhd_2016.pdf) [https://networny-social.s3.amazonaws.com/upload/files/2022/07/YbaDObZhQreHct2UqKTG\\_05\\_fbfc16a4](https://networny-social.s3.amazonaws.com/upload/files/2022/07/YbaDObZhQreHct2UqKTG_05_fbfc16a4501b3c07c85003faf7941b7c_file.pdf) [501b3c07c85003faf7941b7c\\_file.pdf](https://networny-social.s3.amazonaws.com/upload/files/2022/07/YbaDObZhQreHct2UqKTG_05_fbfc16a4501b3c07c85003faf7941b7c_file.pdf) [http://www.male-blog.com/2022/07/05/adobe-photoshop-cc-2015-version-18-mem-patch-free-](http://www.male-blog.com/2022/07/05/adobe-photoshop-cc-2015-version-18-mem-patch-free-registration-code-pcwindows-march-2022/) [registration-code-pcwindows-march-2022/](http://www.male-blog.com/2022/07/05/adobe-photoshop-cc-2015-version-18-mem-patch-free-registration-code-pcwindows-march-2022/)

[https://www.cameraitacina.com/en/system/files/webform/feedback/photoshop-cc-2018-version-19\\_4.pdf](https://www.cameraitacina.com/en/system/files/webform/feedback/photoshop-cc-2018-version-19_4.pdf) <http://trophsafi.yolasite.com/resources/Adobe-Photoshop-CS4-Hacked---Free-Latest.pdf>

[http://feelingshy.com/adobe-photoshop-2022-version-23-1-crack-with-serial-number-keygen-full-version](http://feelingshy.com/adobe-photoshop-2022-version-23-1-crack-with-serial-number-keygen-full-version-free/)[free/](http://feelingshy.com/adobe-photoshop-2022-version-23-1-crack-with-serial-number-keygen-full-version-free/)

<https://tunneldeconversion.com/photoshop-cs3-incl-product-key-3264bit/>

<https://43gear.com/photoshop-2022-version-23-1-1-with-license-code-free-for-windows-2022-latest/>

<https://www.7desideri.it/photoshop-cc-2019-product-key-full-product-key-latest-2022/>

<http://pensjonatewa.pl/photoshop-cc-2015-version-18-with-product-key-latest/>

<http://solaceforwomen.com/?p=43114>

[https://preventionconnections.org/wp-content/uploads/2022/07/Adobe\\_Photoshop\\_2021\\_Version\\_2200\\_P](https://preventionconnections.org/wp-content/uploads/2022/07/Adobe_Photoshop_2021_Version_2200_Product_Key__Download_PCWindows.pdf) [roduct\\_Key\\_\\_Download\\_PCWindows.pdf](https://preventionconnections.org/wp-content/uploads/2022/07/Adobe_Photoshop_2021_Version_2200_Product_Key__Download_PCWindows.pdf)